# 61A Extra Lecture 5

**Announcements** 

Data Representations

Functions with Shared Local State

Interactive Diagram

Functions with Shared Local State

```
def box(contents):	
    				def get():	
         								return	contents	
    				def put(value):	
         								nonlocal	contents	
         contents = valuereturn get, put
get,	put	=	box('Hello')	
before = get()put('Goodbye')
after = get()
```
# Functions with Shared Local State

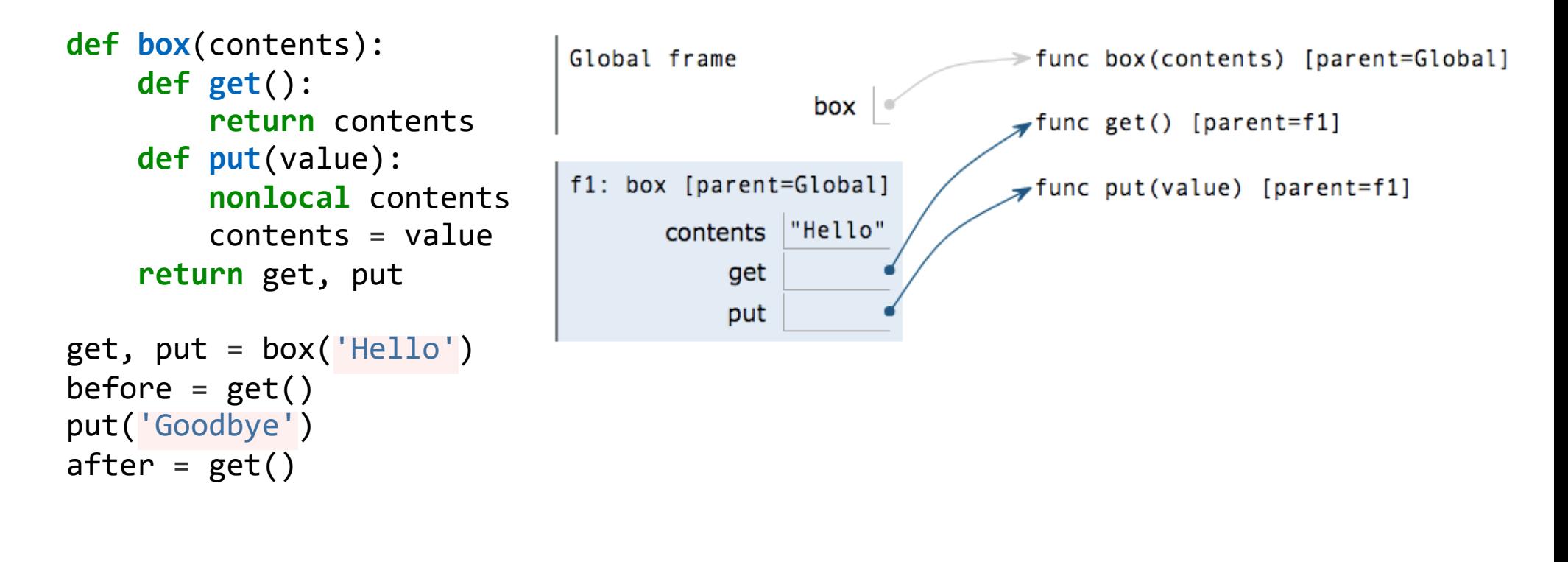

```
def pair(x,	y):	
      				def dispatch(m):	
            								if	m	== 'first':	
                  												return	x	
            								elif	m	== 'second':	
                  												return	y	
      				return	dispatch
```
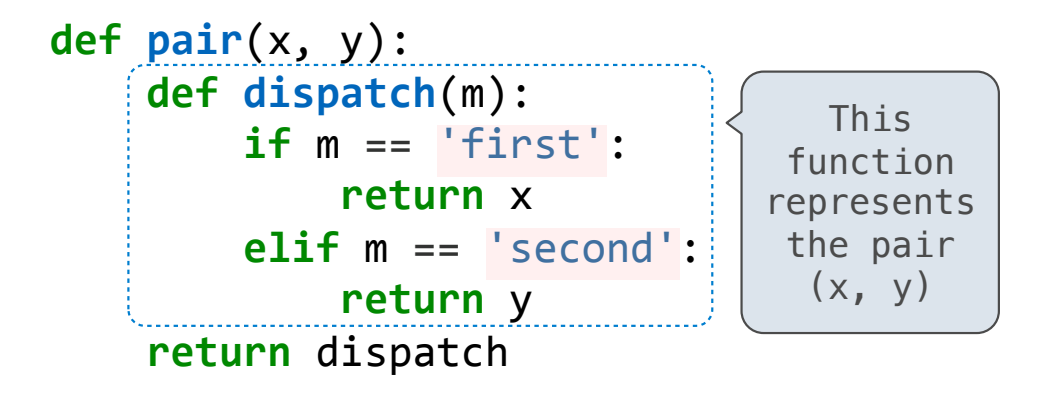

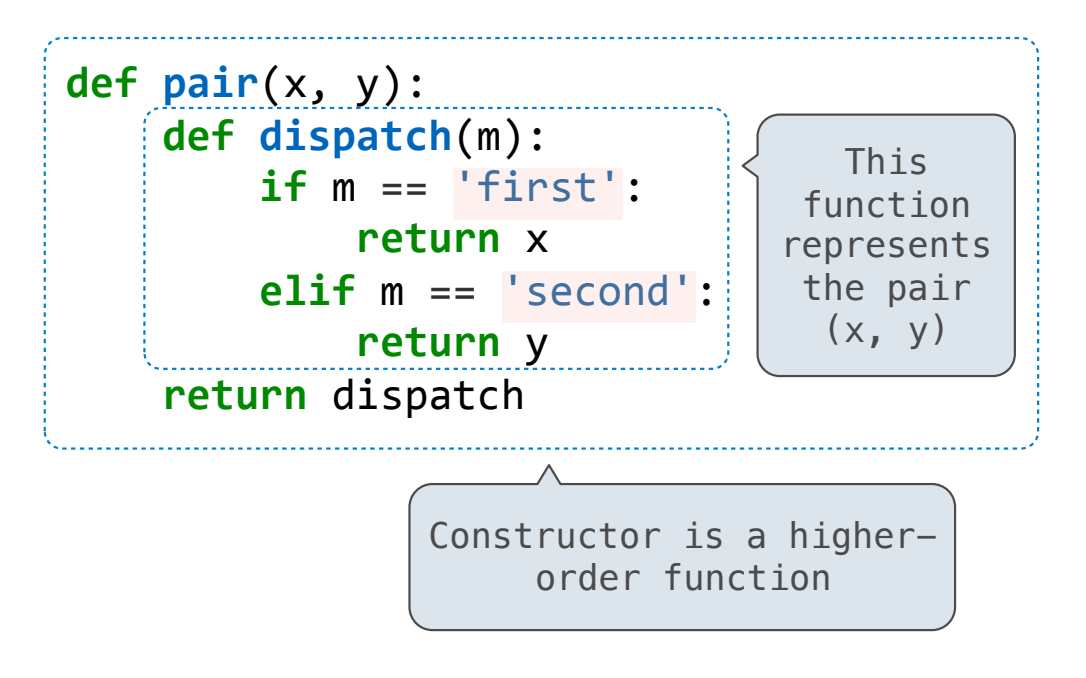

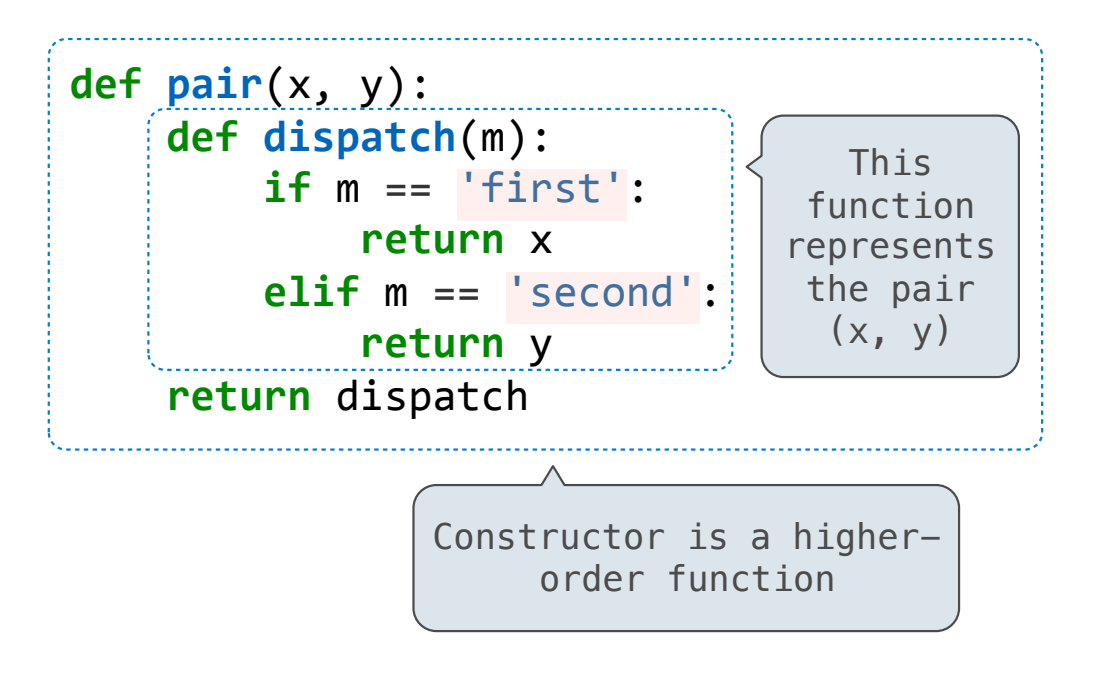

 $\gg$   $p = pair(3, pair(4, 5))$ 

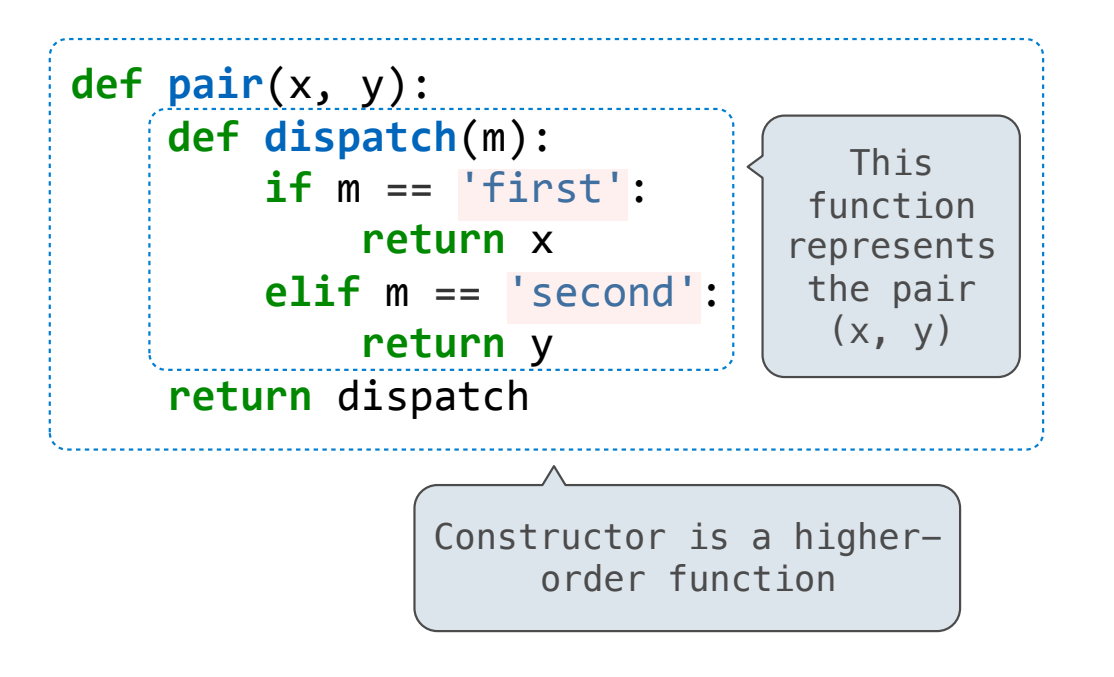

```
\gg p = pair(3, pair(4, 5))>>>	p('first')
3
```
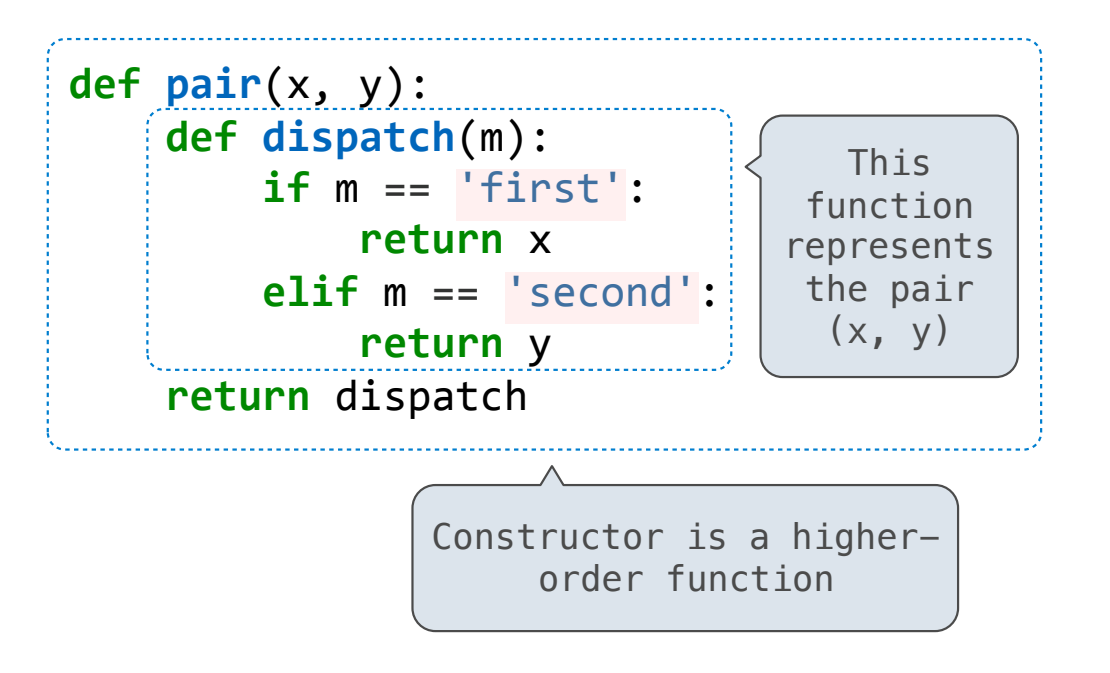

```
\gg > p = pair(3, pair(4, 5))>>>	p('first')
3
>>>	p('second')('first')
4
```
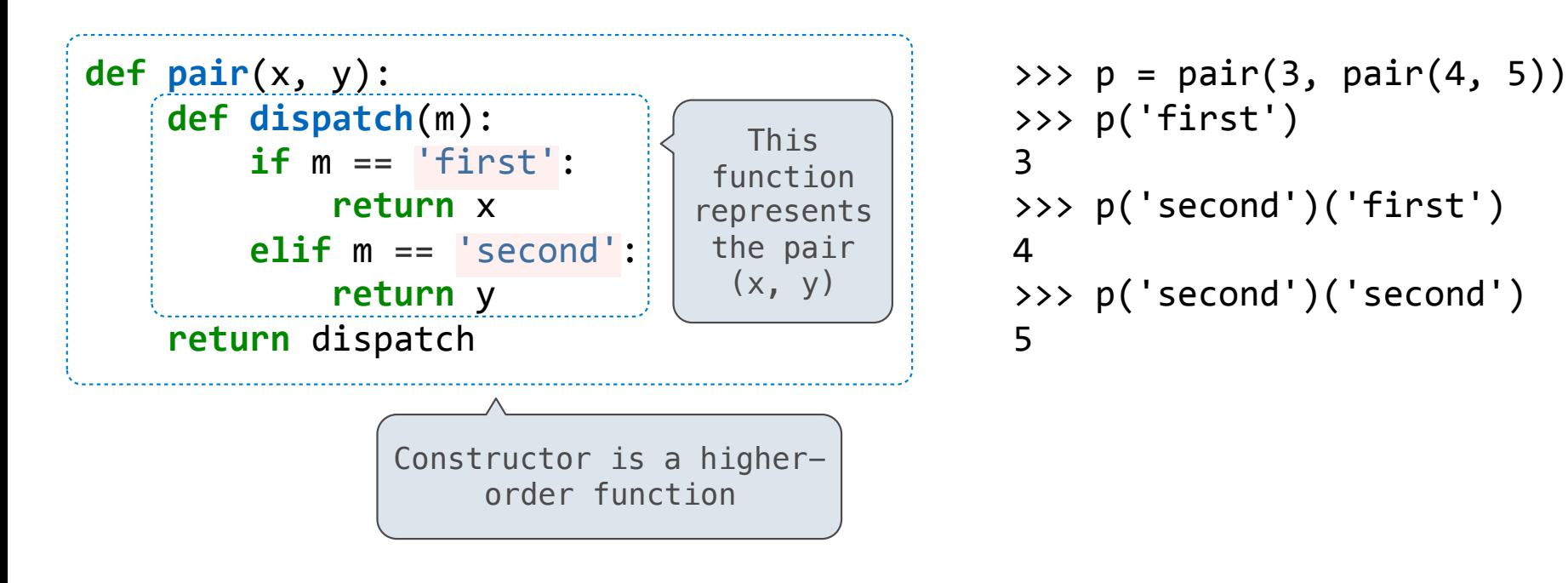

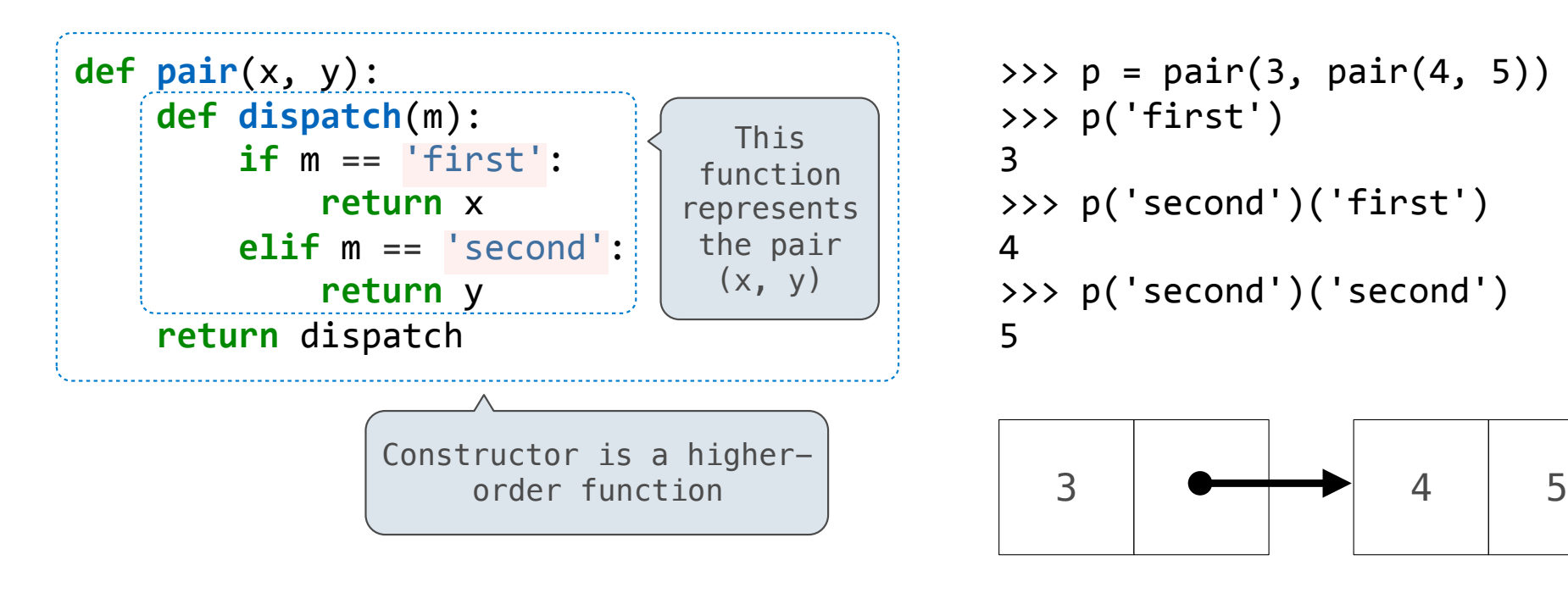

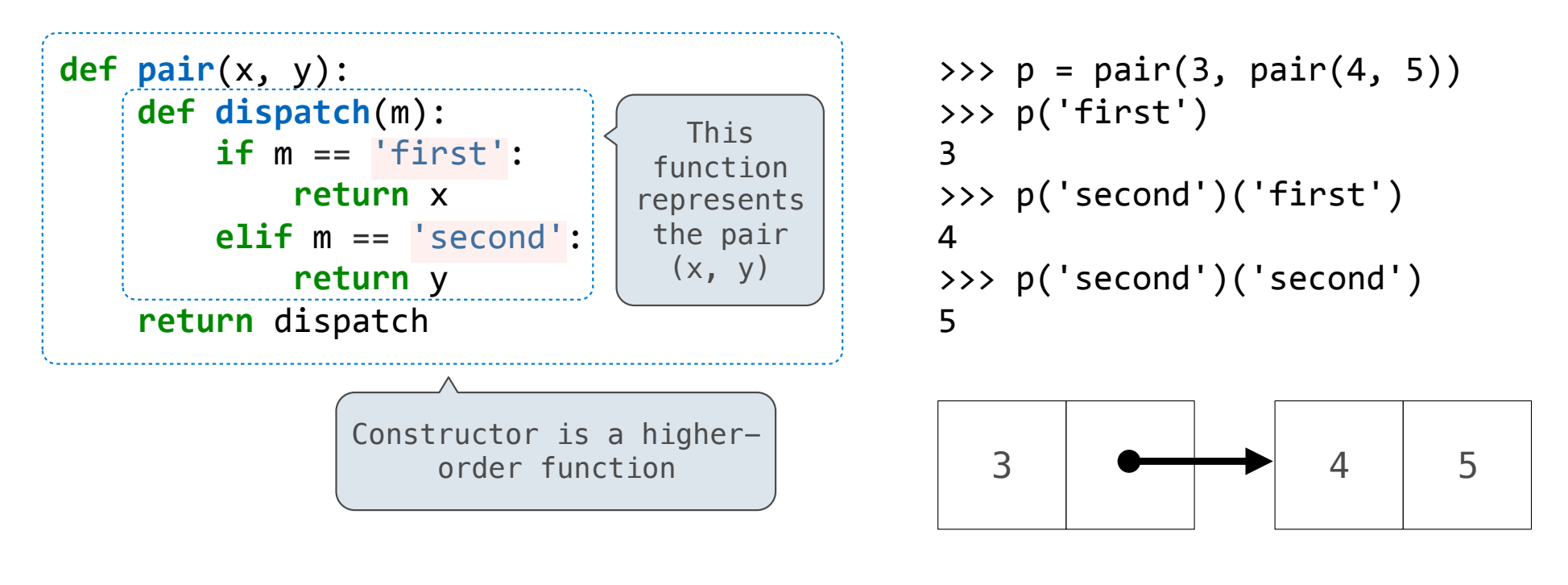

(Demo)

• An empty list is called "nil" and represented as None

- An empty list is called "nil" and represented as None
- A non-empty list is represented as a pair

- An empty list is called "nil" and represented as None
- A non-empty list is represented as a pair
	- The first element of the pair is the first element of the list

- An empty list is called "nil" and represented as None
- A non-empty list is represented as a pair
	- The first element of the pair is the first element of the list

• The second element of the pair is the rest of the list

- An empty list is called "nil" and represented as None
- A non-empty list is represented as a pair
	- The first element of the pair is the first element of the list
	- The second element of the pair is the rest of the list

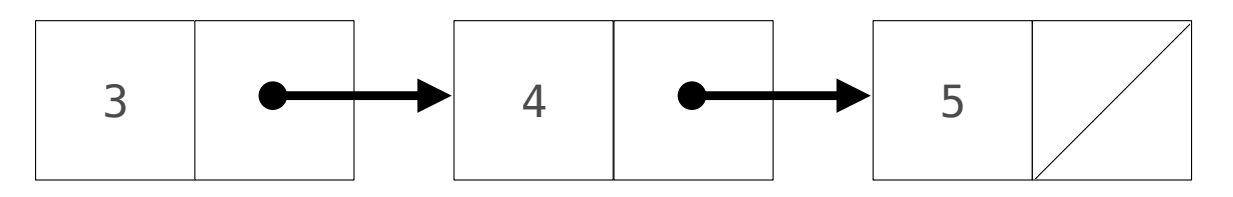

- An empty list is called "nil" and represented as None
- A non-empty list is represented as a pair
	- The first element of the pair is the first element of the list
	- The second element of the pair is the rest of the list

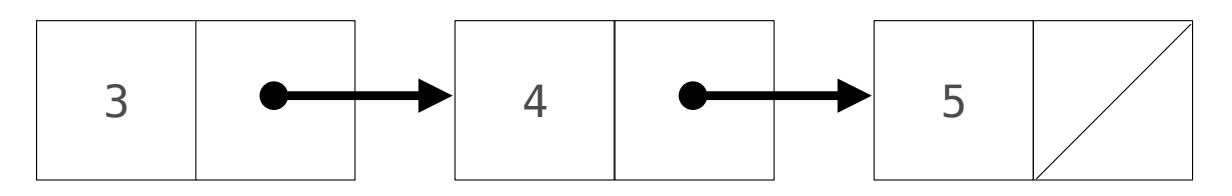

 $nil = None$ 

- An empty list is called "nil" and represented as None
- A non-empty list is represented as a pair
	- The first element of the pair is the first element of the list
	- The second element of the pair is the rest of the list

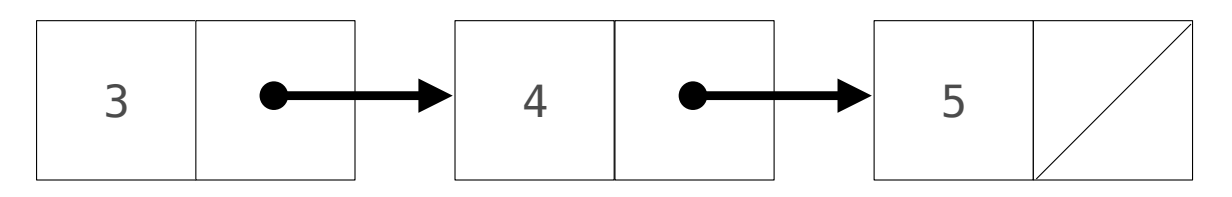

 $nil = None$ **def list\_len**(s):

- An empty list is called "nil" and represented as None
- A non-empty list is represented as a pair
	- The first element of the pair is the first element of the list
	- The second element of the pair is the rest of the list

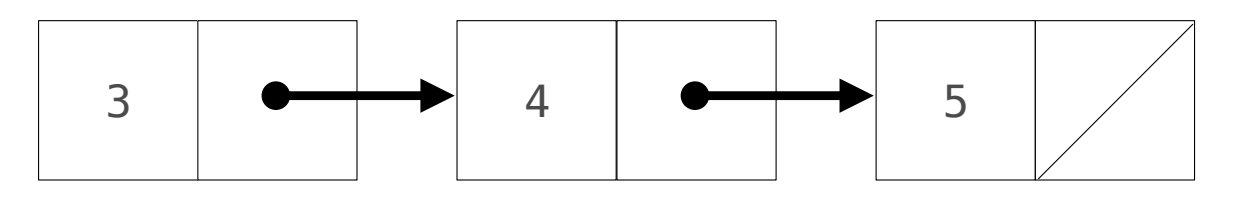

 $nil = None$ **def list\_len**(s): **if** s **is** nil:

- An empty list is called "nil" and represented as None
- A non-empty list is represented as a pair
	- The first element of the pair is the first element of the list
	- The second element of the pair is the rest of the list

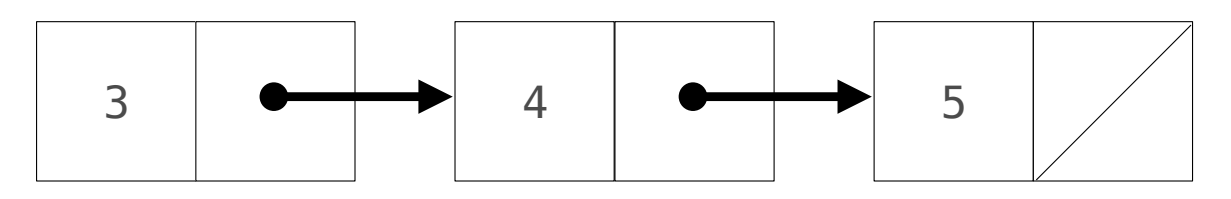

 $nil = None$ **def list\_len**(s): **if** s **is** nil: **return 0**

- An empty list is called "nil" and represented as None
- A non-empty list is represented as a pair
	- The first element of the pair is the first element of the list
	- The second element of the pair is the rest of the list

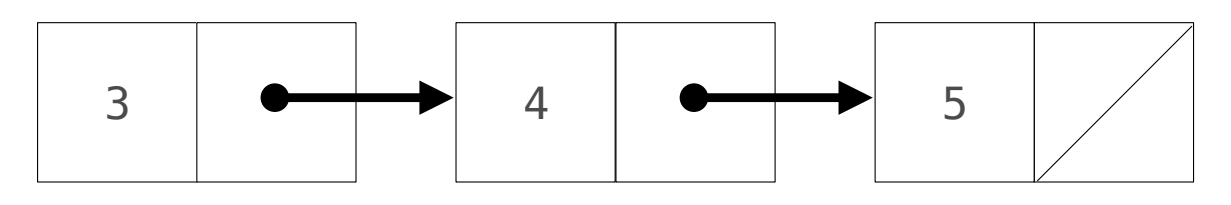

 $nil = None$ **def list\_len**(s): **if** s **is** nil: **return 0 else**:

- An empty list is called "nil" and represented as None
- A non-empty list is represented as a pair
	- The first element of the pair is the first element of the list
	- The second element of the pair is the rest of the list

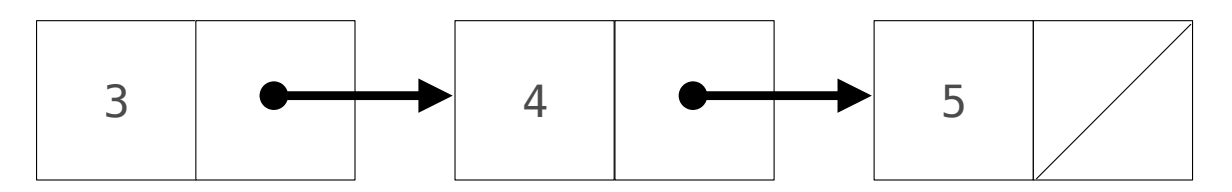

```
nil = Nonedef list_len(s):
     				if	s	is	nil:
          								return 0
     				else:
          								return 1 +	list_len(s('second'))
```
- An empty list is called "nil" and represented as None
- A non-empty list is represented as a pair
	- The first element of the pair is the first element of the list
	- The second element of the pair is the rest of the list

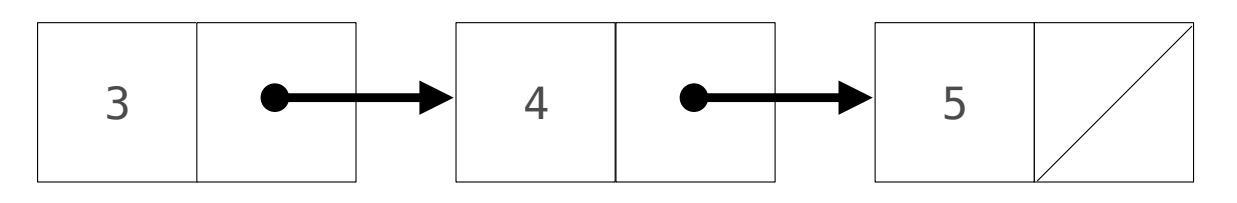

**def append**(s, x):

 $nil = None$ **def list\_len**(s): **if** s **is** nil: **return 0 else**: **return 1** + list\_len(s('second'))

- An empty list is called "nil" and represented as None
- A non-empty list is represented as a pair
	- The first element of the pair is the first element of the list
	- The second element of the pair is the rest of the list

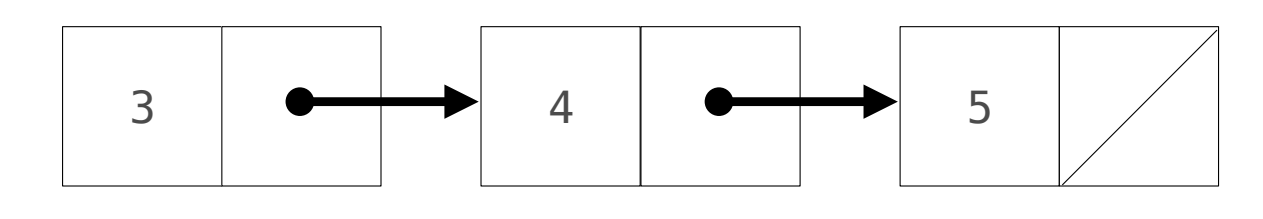

**def append**(s, x): **if** s **is** nil:

```
nil = Nonedef list_len(s):
     				if	s	is	nil:
          								return 0
     				else:
          								return 1 +	list_len(s('second'))
```
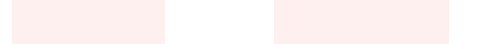

- An empty list is called "nil" and represented as None
- A non-empty list is represented as a pair
	- The first element of the pair is the first element of the list
	- The second element of the pair is the rest of the list

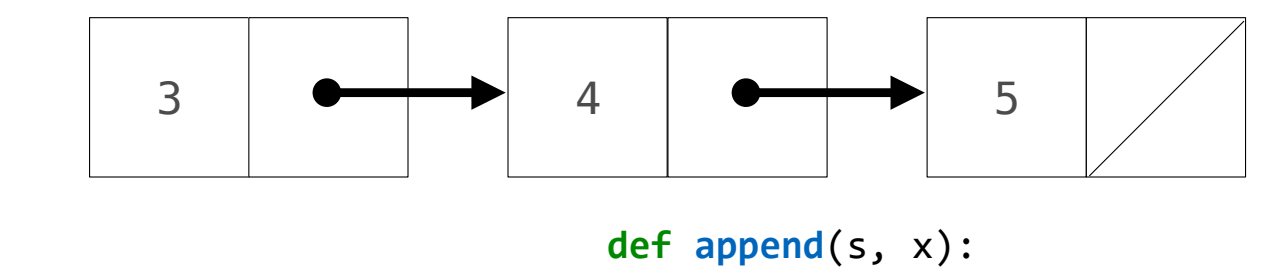

if s is nil:

return pair(x, nil)

```
nil = Nonedef list_len(s):
     				if	s	is	nil:
          								return 0
     				else:
          								return 1 +	list_len(s('second'))
```
- An empty list is called "nil" and represented as None
- A non-empty list is represented as a pair
	- The first element of the pair is the first element of the list
	- The second element of the pair is the rest of the list

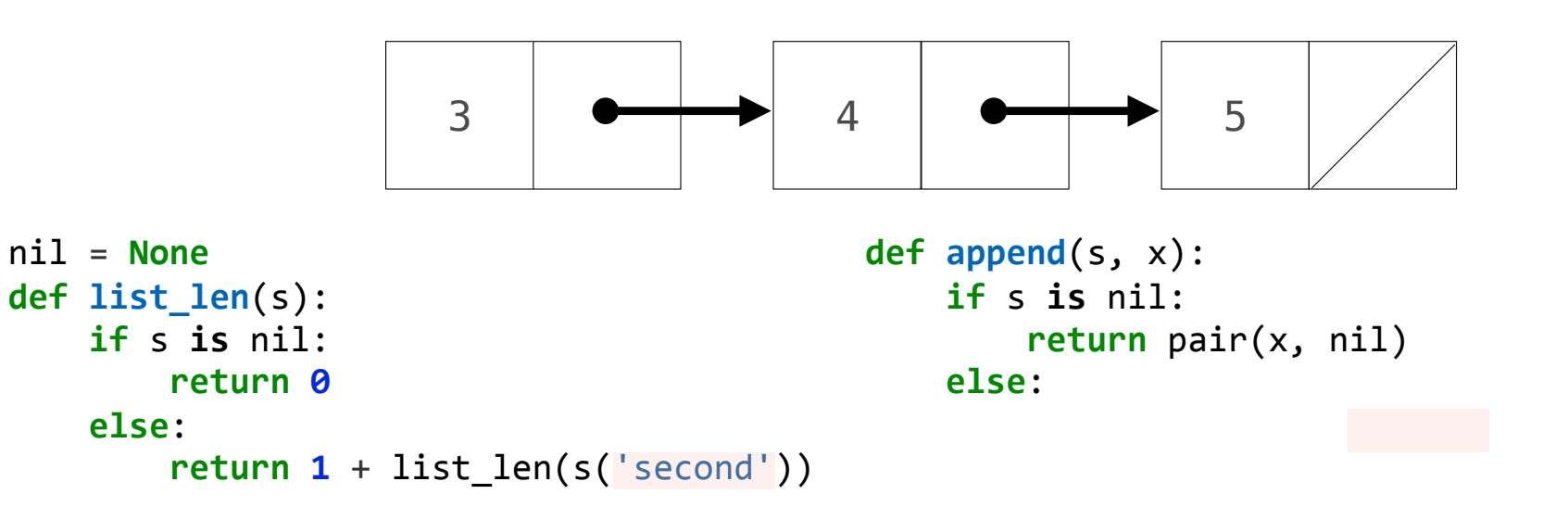

- An empty list is called "nil" and represented as None
- A non-empty list is represented as a pair
	- The first element of the pair is the first element of the list
	- The second element of the pair is the rest of the list

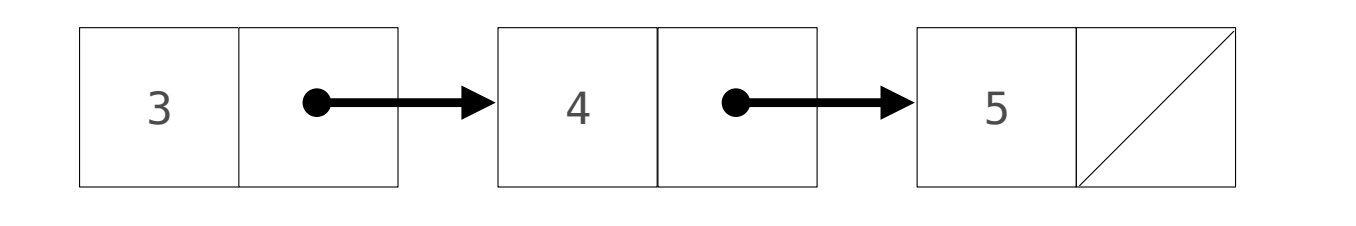

```
nil = Nonedef list_len(s):
     				if	s	is	nil:
          								return 0
     				else:
          								return 1 +	list_len(s('second'))
```

```
def append(s,	x):
    				if	s	is	nil:
         return pair(x, nil)
    				else:
        first, rest = s('first'), s('second')
```
- An empty list is called "nil" and represented as None
- A non-empty list is represented as a pair
	- The first element of the pair is the first element of the list
	- The second element of the pair is the rest of the list

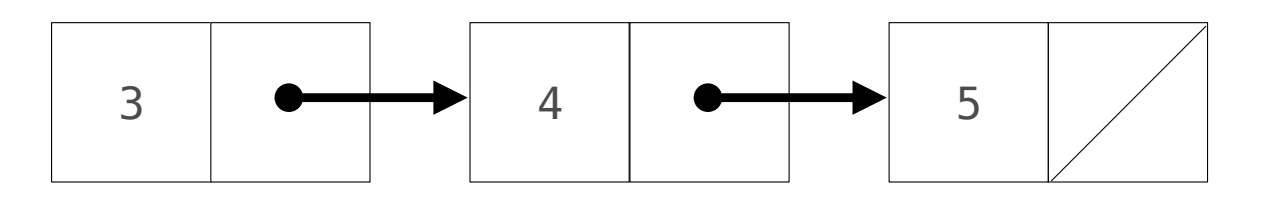

```
nil = Nonedef list_len(s):
    				if	s	is	nil:
         								return 0
    				else:
         return 1 + list len(s('second'))
```

```
def append(s,	x):
    				if	s	is	nil:
        return pair(x, nil)
    				else:
        first, rest = s( ), s(return pair(first, append(rest, x))
```
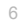

- An empty list is called "nil" and represented as None
- A non-empty list is represented as a pair
	- The first element of the pair is the first element of the list
	- The second element of the pair is the rest of the list

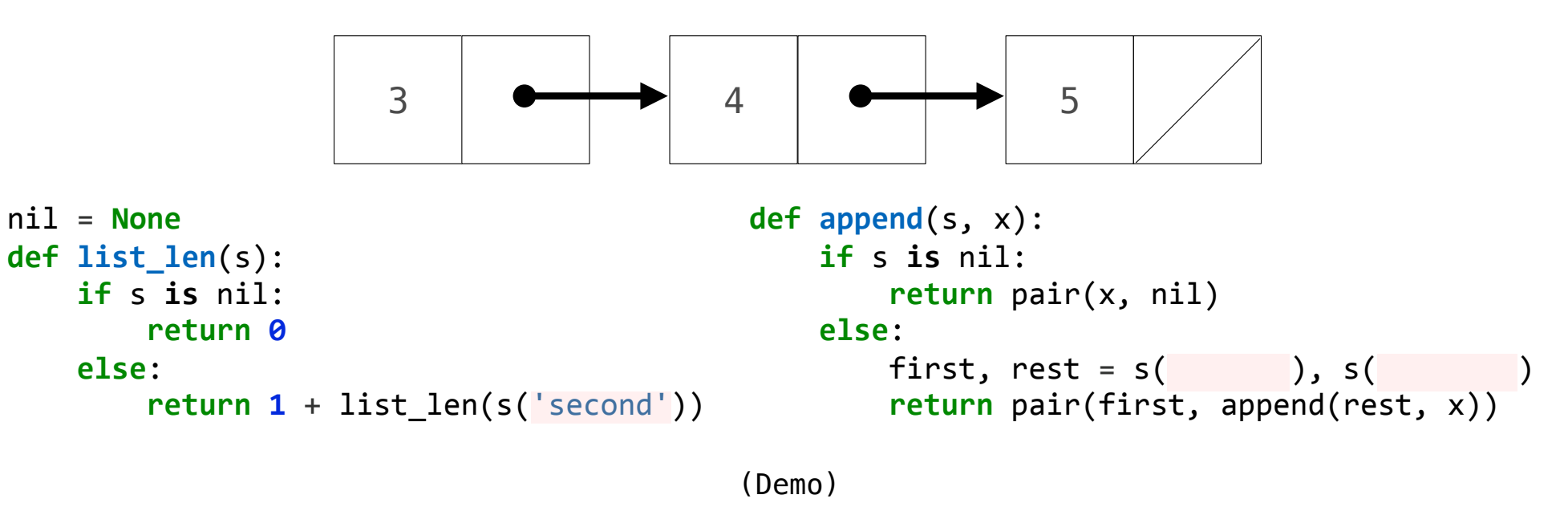

An Inefficient Dictionary Implementation

•A list of key-value pairs can be used to implement dictionary behavior
An Inefficient Dictionary Implementation

•A list of key-value pairs can be used to implement dictionary behavior

>>> d = dict\_dispatch() >>>  $d('set')$  $('I', 1)$ >>> d('set')('V', 5) >>> d('set')('X', 10)

7

# An Inefficient Dictionary Implementation

•A list of key-value pairs can be used to implement dictionary behavior

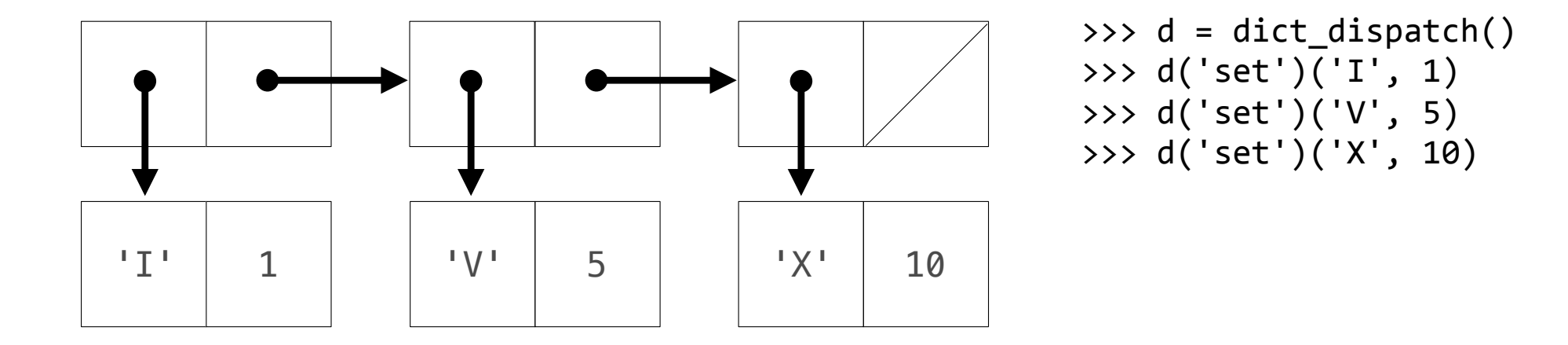

# An Inefficient Dictionary Implementation

•A list of key-value pairs can be used to implement dictionary behavior

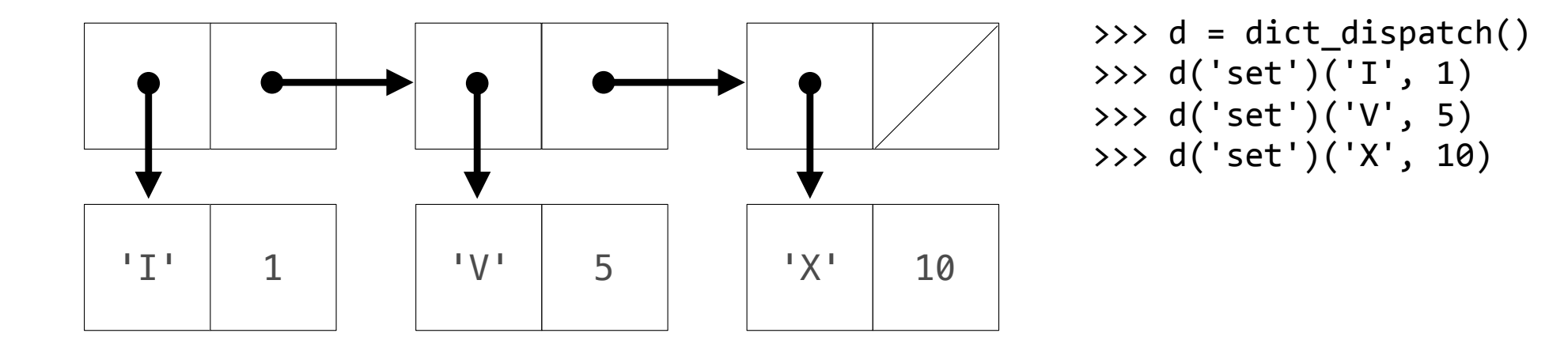

(Demo)

7

Enumerating different messages in a conditional statement isn't very convenient:

9

Enumerating different messages in a conditional statement isn't very convenient: § Equality tests are repetitive

Enumerating different messages in a conditional statement isn't very convenient:

- § Equality tests are repetitive
- § We can't add new messages without re-writing the dispatch function

Enumerating different messages in a conditional statement isn't very convenient:

- § Equality tests are repetitive
- § We can't add new messages without re-writing the dispatch function

A dispatch dictionary has messages as keys and functions (or data objects) as values

Enumerating different messages in a conditional statement isn't very convenient:

§ Equality tests are repetitive

§ We can't add new messages without re-writing the dispatch function

A dispatch dictionary has messages as keys and functions (or data objects) as values Dictionaries handle the message look-up logic; we can concentrate on implementing behavior

Enumerating different messages in a conditional statement isn't very convenient:

§ Equality tests are repetitive

§ We can't add new messages without re-writing the dispatch function

A dispatch dictionary has messages as keys and functions (or data objects) as values

Dictionaries handle the message look-up logic; we can concentrate on implementing behavior

```
def box_dispatch(contents):
				def dispatch(m):	
      								if	m	== 'contents':	
            												return	contents	
      if m == 'put':												def put(value):	
                  																nonlocal	contents	
                  contents = value												return	put	
				return	dispatch
```
Enumerating different messages in a conditional statement isn't very convenient:

§ Equality tests are repetitive

§ We can't add new messages without re-writing the dispatch function

A dispatch dictionary has messages as keys and functions (or data objects) as values

Dictionaries handle the message look-up logic; we can concentrate on implementing behavior

```
def box_dispatch(contents):
				def dispatch(m):	
     if m == 'contents':												return	contents	
     if m == 'put':												def put(value):	
               																nonlocal	contents	
               contents = value												return	put	
				return	dispatch	
                                                  def box_dict(contents):	
                                                       				def put(value):	
                                                            d['contents'] = valued = \{ 'contents': contents, 'put': put \}				return	d
```
Enumerating different messages in a conditional statement isn't very convenient:

§ Equality tests are repetitive

§ We can't add new messages without re-writing the dispatch function

A dispatch dictionary has messages as keys and functions (or data objects) as values

Dictionaries handle the message look-up logic; we can concentrate on implementing behavior

```
def box_dispatch(contents):
				def dispatch(m):	
     if m == 'contents':												return	contents	
     if m == 'put':												def put(value):	
               																nonlocal	contents	
               contents = value												return	put	
				return	dispatch	
                                                  def box_dict(contents):	
                                                       				def put(value):	
                                                            d['contents'] = valued = \{ 'contents': contents, 'put': put \}				return	d
                                                 (Demo)
```
Constraint Networks

 $a + b = c$ 

 $a + b = c$  $a = c - b$ 

-----------------------------------

 $a + b = c$  $a = c - b$  $b = c - a$ 

---------------------------------

 $a + b = c$  $a = c - b$  $b = c - a$ 

Algebraic equations are *declarative:* They describe a relation among different quantities

11

 $a + b = c$  $a = c - b$  $b = c - a$ 

Algebraic equations are *declarative:* They describe a relation among different quantities Python functions are *procedural:* They describe how to compute a result from a set of input arguments

11

 $a + b = c$  $a = c - b$  $b = c - a$ 

Algebraic equations are *declarative:* They describe a relation among different quantities

 Python functions are *procedural:* They describe how to compute a result from a set of input arguments

11

Constraint programming:

 $a + b = c$  $a = c - b$  $b = c - a$ 

Algebraic equations are *declarative:* They describe a relation among different quantities

 Python functions are *procedural:* They describe how to compute a result from a set of input arguments

Constraint programming:

 $\blacksquare$  We define the relationship between quantities

 $a + b = c$  $a = c - b$  $b = c - a$ 

Algebraic equations are *declarative:* They describe a relation among different quantities

 Python functions are *procedural:* They describe how to compute a result from a set of input arguments

Constraint programming:

 $\blacksquare$  We define the relationship between quantities

§ We provide values for the "known" quantities

 $a + b = c$  $a = c - b$  $b = c - a$ 

Algebraic equations are *declarative:* They describe a relation among different quantities

 Python functions are *procedural:* They describe how to compute a result from a set of input arguments

11

Constraint programming:

- $\blacksquare$  We define the relationship between quantities
- § We provide values for the "known" quantities
- § The system computes values for the "unknown" quantities

 $a + b = c$  $a = c - b$  $b = c - a$ 

Algebraic equations are *declarative:* They describe a relation among different quantities

**ONEWAY** Python functions are *procedural:* They describe how to compute a result from a set of input arguments

11

Constraint programming:

 $\blacksquare$  We define the relationship between quantities

§ We provide values for the "known" quantities

§ The system computes values for the "unknown" quantities

 $a + b = c$  $a = c - b$  $b = c - a$ p \* v = n \* k \* t

Algebraic equations are *declarative:* They describe a relation among different quantities

**ONEWAY** Python functions are *procedural:* They describe how to compute a result from a set of input arguments

11

Constraint programming:

 $\blacksquare$  We define the relationship between quantities

§ We provide values for the "known" quantities

§ The system computes values for the "unknown" quantities

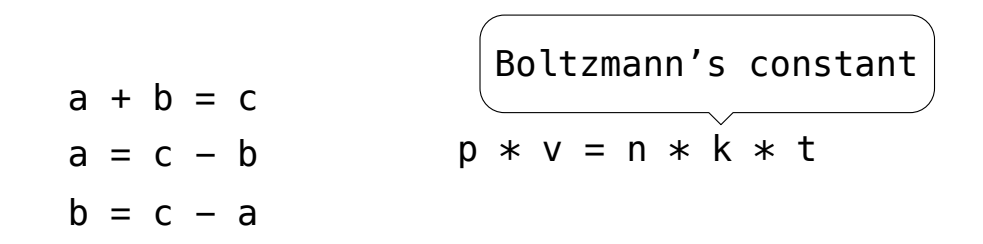

Algebraic equations are *declarative:* They describe a relation among different quantities

 Python functions are *procedural:* They describe how to compute a result from a set of input arguments

11

Constraint programming:

 $\blacksquare$  We define the relationship between quantities

§ We provide values for the "known" quantities

§ The system computes values for the "unknown" quantities

 $a + b = c$  $a = c - b$  $b = c - a$  $p * v = n * k * t$  $9 * c = 5 * (f - 32)$ Boltzmann's constant

Algebraic equations are *declarative:* They describe a relation among different quantities

 Python functions are *procedural:* They describe how to compute a result from a set of input arguments

11

Constraint programming:

 $\blacksquare$  We define the relationship between quantities

§ We provide values for the "known" quantities

§ The system computes values for the "unknown" quantities

 $9 *$  **celsius** =  $5 *$  (**fahrenheit** - 32)

---------------------------------

Combination idea: All intermediate quantities have values too.

 $9 *$  **celsius** =  $5 *$  (**fahrenheit** - 32)

------------------------------

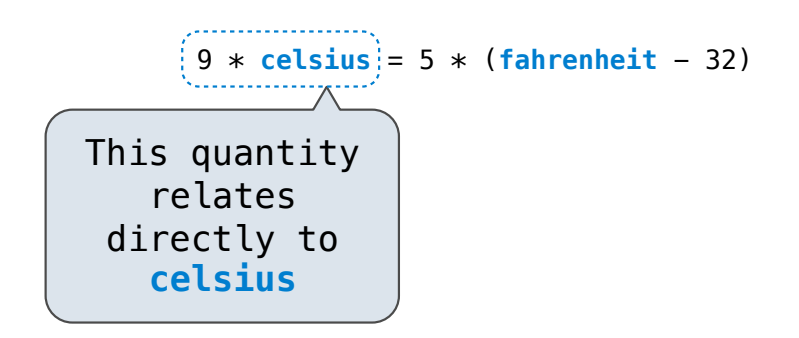

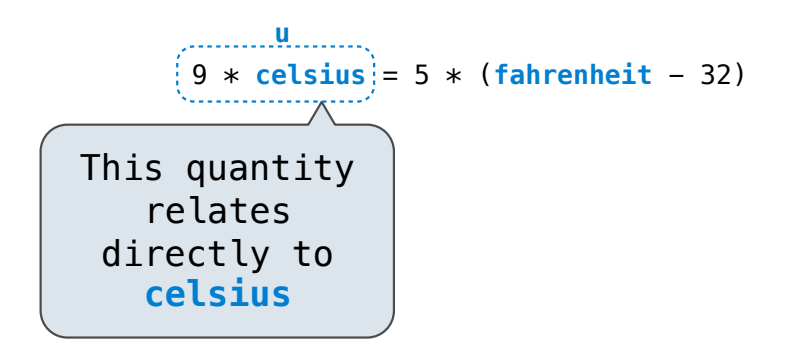

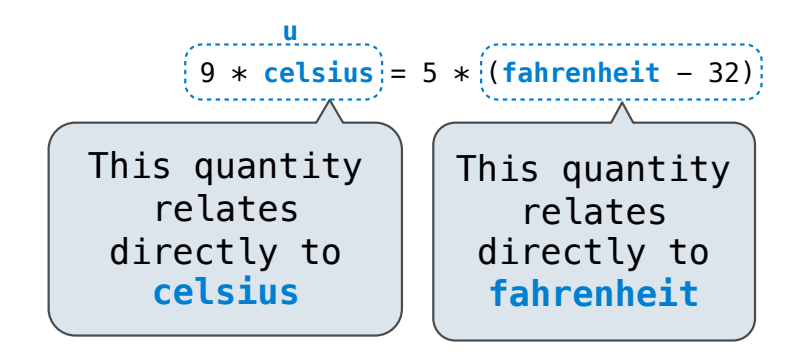

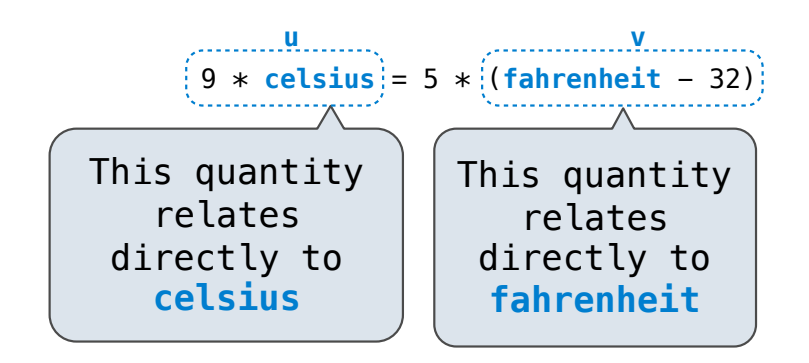

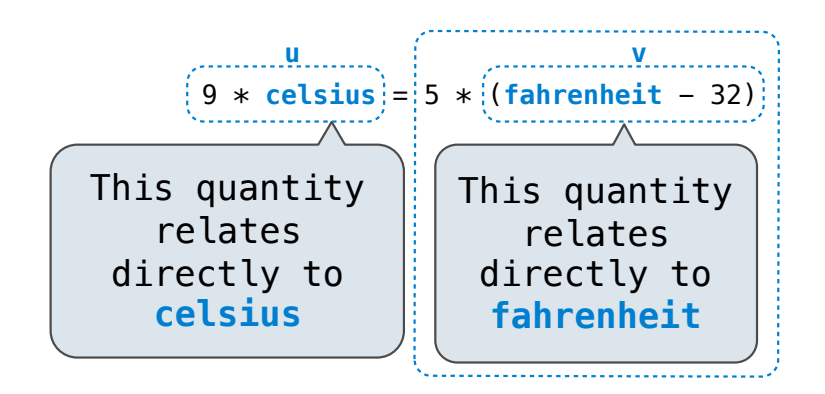

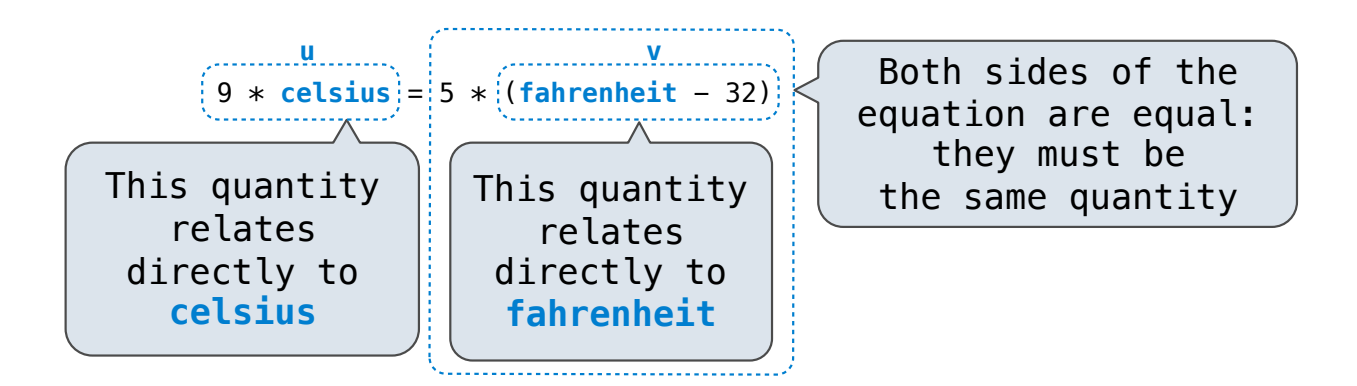
## A Constraint Network for Temperature Conversion

Combination idea: All intermediate quantities have values too.

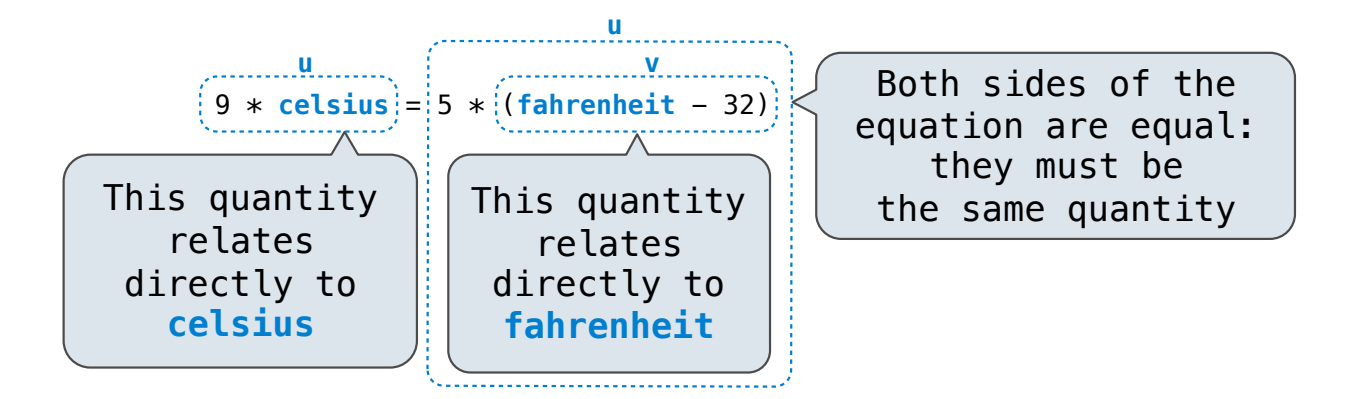

## A Constraint Network for Temperature Conversion

Combination idea: All intermediate quantities have values too.

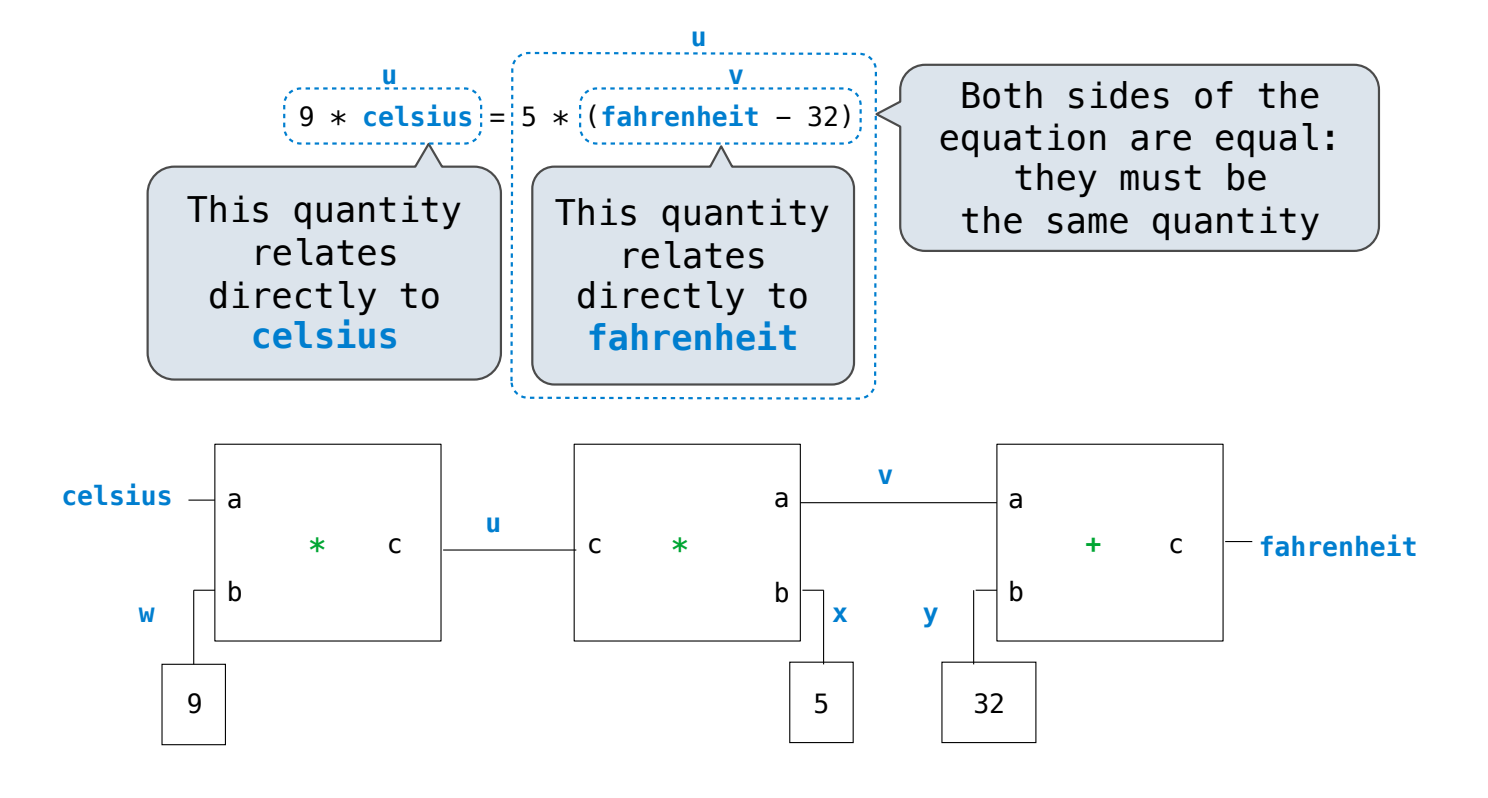

## A Constraint Network for Temperature Conversion

Combination idea: All intermediate quantities have values too.

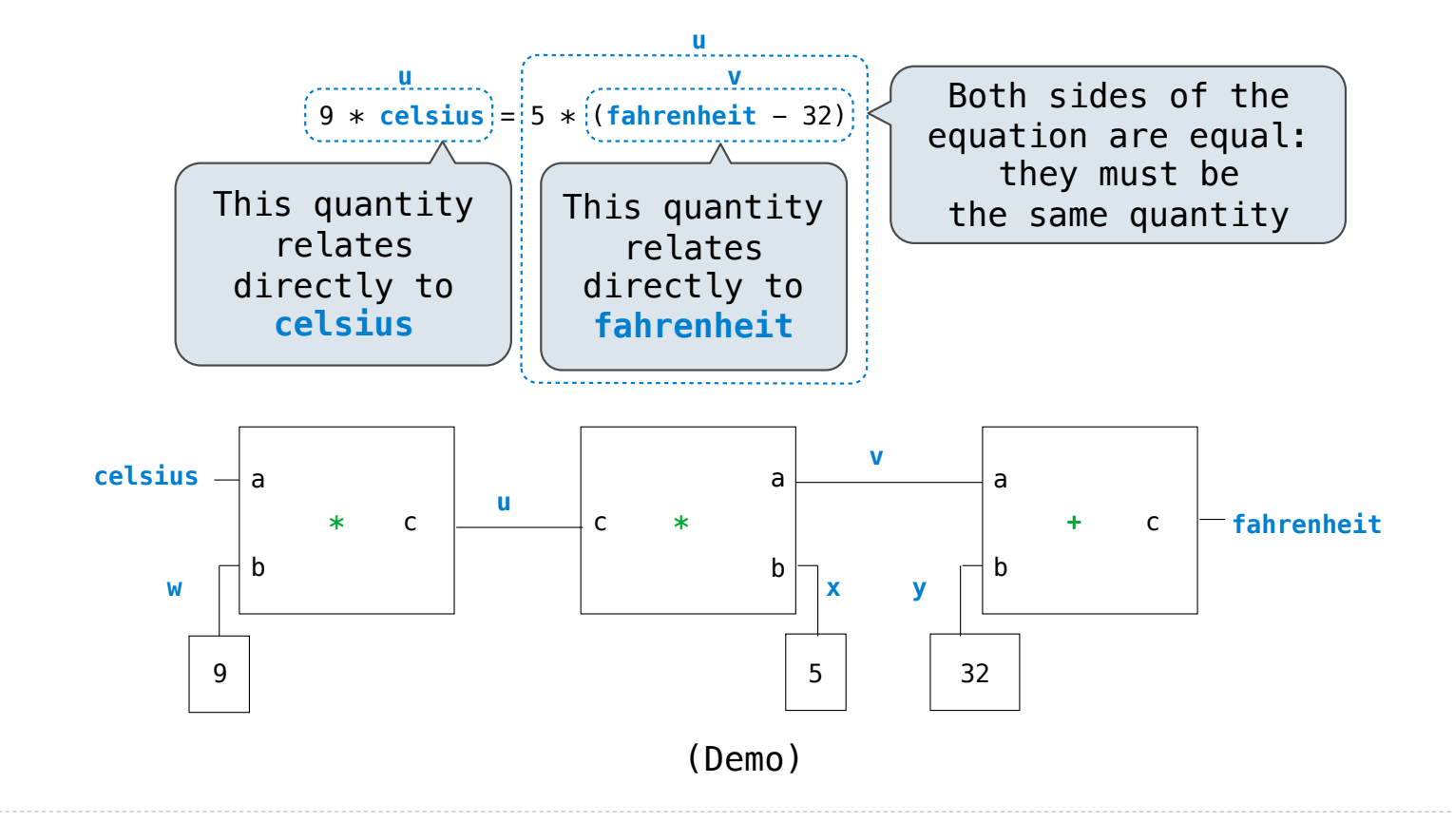